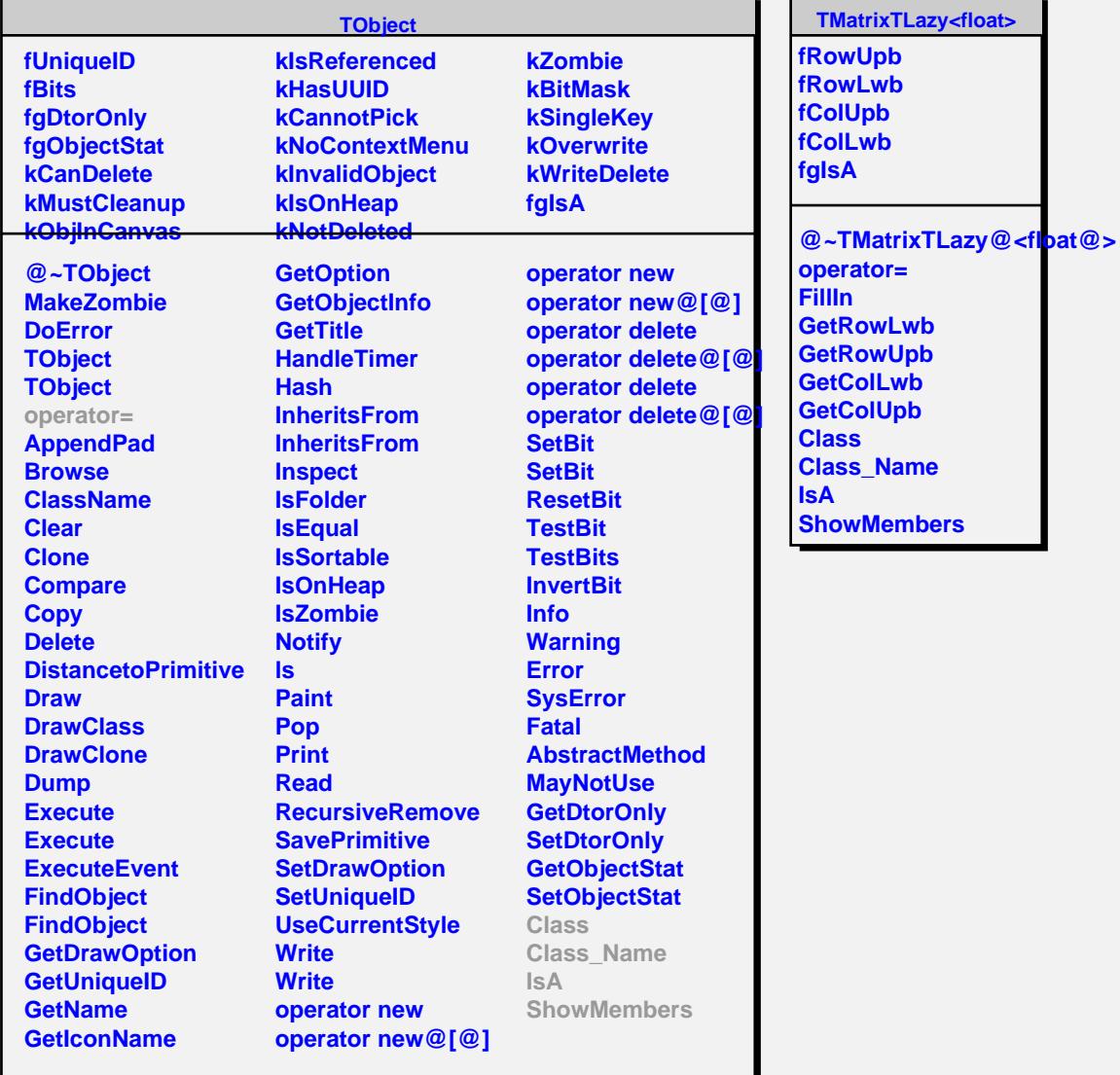

п

r